## KENDRIYA VIDYALAYA KANPUR CANTT

# Pre-Board Examination-I (2020-2021)

### Class- XII

### **Subject- Informatics Practices**

Time Allowed: 3 Hours Maximum Marks: 70

#### **General Instructions:**

- 1. This question paper contains two parts A and B. Each part is compulsory.
- 2. Both Part A and Part N have choices.
- 3. Part-A has 2 sections:
  - a. Section-I is short answer questions, to be answered in one word or one line.
  - b. Section-II has two case studies questions. Each case study has 4 case based sub-parts. An examinee is to attempt any 4 out of the 5 subparts.
- 4. Part-B is descriptive paper.
- 5. Part-B has 3 sections:
  - a. Section-I is short answer questions of 2 marks each in which two questions have internal options.
  - b. Section-II is long answer questions of 3 marks each in which two questions have internal options.
  - c. Section-III is very long answer questions of 5 marks each in which one question has internal option.

| Q.No | PART -A                                                                                                    |   |  |
|------|----------------------------------------------------------------------------------------------------|---|--|
|      | SECTION-I Select the most appropriate option out of the options for each question. Attempt any 15 questions from question no 1 to 21. |   |  |
| 1    | Which of these is not a communication channel? (i) Satellite (ii) Microwave (iii) Radio wave (iv) Wi-Fi                               | 1 |  |
| 2    | Which of the following methods should be used in the code to display a graph?  (i) Show() (ii) display() (iii) execute() (iv) plot()  | 1 |  |
| 3    | Write the output of the following SQL command.  SELECT TRUNCATE(345.79)  (i) 345.79  (ii) 345.0  (iii) 346  (iv) 345.8                | 1 |  |
| 4    | Axes of a plot can be labelled using and functions.                                                                                   | 1 |  |
| 5    | In a dataframe, axis-0 is for (i) columns (ii) rows (iii) rows and columns both (iv) None of these                                    | 1 |  |
| 6    | Which function is used to rename the existing column or index? (i) std() (ii) hist() (iii) groupby() (iv) rename()                    | 1 |  |
| 7    | The term "Intellectual Property Rights" covers: (i) Copyrights (ii) Trademarks (iii) Patents (iv) All of these                        | 1 |  |

| 8  | Missing data in Pandas series and dataframes can be filled with avalue.                                                                                                    | 1 |  |  |
|----|----------------------------------------------------------------------------------------------------|---|--|--|
|    | Which of the following is not a type of network?                                                                                                    | 1 |  |  |
| 9  | (i) PAN (ii) VAN (iii) MAN (iv) LAN                                                                                                    |   |  |  |
|    | What type of information a web page can contain?                                                                                                    | 1 |  |  |
| 10 | (i) Text (ii) Images (iii) video (iv) All of these                                                                                                    |   |  |  |
| 11 | The max() function in MYSQL is an example of                                                                                                    | 1 |  |  |
|    | (i) String function (ii) Math function (iii) Date function (iv) Aggregate function                                                                                                    |   |  |  |
| 12 | Discarded electrical or electronic devices are known as                                                                                                    | 1 |  |  |
| 13 | Which of the following statements is false?                                                                                                    | 1 |  |  |
|    | (i) Dataframe is size-mutable.                                                                                                    |   |  |  |
|    | (ii) Dataframe is values-mutable. (iii) Dataframe is immutable                                                                                                    |   |  |  |
|    | (ii) Dataframe is capable to hold multiple types of data                                                                                                    |   |  |  |
| 14 | Define the term 'cookies'.                                                                                                    | 1 |  |  |
|    | Which of the following is not a type of cybercrime?                                                                                                    |   |  |  |
| 15 | (i) Data theft (ii) Forgery (iii) Damage to data (iv) Installing antivirus                                                                                                    | 1 |  |  |
| 16 | A mail or message sent to a large number of people indiscriminately without their consent                                                                                                    | 1 |  |  |
| 10 | is called                                                                                                    |   |  |  |
| 17 | Thecommand is used to see the structure of a table.                                                                                                    | 1 |  |  |
| 18 | Define the term 'Cyber Crime'                                                                                                    |   |  |  |
| 19 | Write the SQL command to delete a table 'STUDENT' along with its structure.                                                                                                    | 1 |  |  |
| 20 | A device used to connect dissimilar network is called                                                                                                    |   |  |  |
|    | Which of the following is not a topology?                                                                                                    | 1 |  |  |
| 21 | (i) Star (ii) Moon (iii) Mesh (iv) Ring                                                                                                    |   |  |  |
|    | SECTION-II Both the case study based questions are compulsory. Attempt any 4 sub parts from each question. Each question carries 1 mark.                                                                                                    |   |  |  |
| 22 | A company, Sunrise Ltd. is considering to manage the records of their employees using SQL to store the data. As a database administrator, Harish has decided that:  Name of the database: Employee  Name of the table: Empl  The attributes of Empl are as follows:  Empld - Numeric  Empname - character of size 20  Salary - Numeric  Date_of_Joining - Date |   |  |  |

| Empld | Empname    | Salary | Date_of_Joining |
|-------|------------|--------|-----------------|
| 1001  | Mr. Khanna | 50000  | 23-10-2018      |
| 1002  | Mr. Roy    | 35000  | 22-04-2017      |
| 1004  | Ms. Sehgal | 25000  | 23-08-2016      |
| 1008  | Mr. Pahwa  | 30000  | 15-10-2019      |
| 1006  | Ms. Sharma | 20000  | 14-12-2019      |
| 1005  | Mr. Bhalla | 25000  | 12-09-2020      |

|    |                        |                                        |                              |                            |                   |                                                        | 1  |  |  |
|----|------------------------|----------------------------------------|------------------------------|----------------------------|-------------------|--------------------------------------------------------|----|--|--|
|    | (a) Ide                | ntify the attribute                    | best suitab                  | ole to be decl             | ared as a pri     | imary key.                                             | 1  |  |  |
|    | (b) Wri                | te the degree and                      | d cardinality                | of the table               | Empl.             |                                                        | 1  |  |  |
|    | (c) Har                | ish wants to dele                      | te all the re                | cords of the               | table Empl. S     | Structure of the                                       | 1  |  |  |
|    | tab                    | le should not be r                     | emoved. W                    | rite the quer              | y for the sar     | ne.                                                    |    |  |  |
|    | (d) Wri                | te a query to incr                     | ease the sal                 | lary of all the            | employees         | by 5000.                                               | 1  |  |  |
|    | (e) Har                | ish wants to see t                     | the structur                 | e of the table             | e 'Empl'. Hel     | p him to do the same.                                  | 1  |  |  |
| 23 |                        |                                        |                              |                            | <u> </u>          | ons from (i) to (v)                                    |    |  |  |
|    | Rollno                 | Name                                   | Eng                          | Hindi                      | Maths             | Science                                                |    |  |  |
|    |                        | Harish Kumar                           | 50                           | 47                         | 45                | 40                                                     |    |  |  |
|    |                        | Guneet Arora                           | 49                           | 46                         | 43<br>47          | 48                                                     |    |  |  |
|    |                        |                                        | 49<br>40                     | 45                         | 50                | 49                                                     |    |  |  |
|    |                        | Naysha Singh                           |                              | _                          |                   | -                                                      |    |  |  |
|    |                        | Vasu Kaur                              | 43                           | 46                         | 48                | 44                                                     |    |  |  |
|    | 5                      | Divya Nagar                            | 43                           | 38                         | 42                | 41                                                     |    |  |  |
|    |                        |                                        |                              | Output 1                   |                   | Output 2                                               |    |  |  |
|    | , , ,                  | own the comman                         | d that                       | (0, Rollno<br>Name H       | 1<br>arish Kumar  | ('Rollno', 0 1<br>1 2                                  | 1  |  |  |
|    | will give              | e the output 1:                        |                              | Eng                        | 50                | 2 3 3 4                                                |    |  |  |
|    |                        | (a) for i in df.ite                    | rrows():                     | Hindi<br>Maths             | 47<br>45          | 4 5                                                    |    |  |  |
|    |                        | print(i)                               |                              | Science<br>Name: 0, dty    | 40<br>be: object) | Name: Rollno, dtype: int64)<br>('Name', 0 Harish Kumar |    |  |  |
|    |                        | (b) for i in df.ite                    | rrose():                     | (1, Rollno<br>Name G       | 2<br>uneet Arora  | 1 Guneet Arora<br>2 Naysha Singh                       |    |  |  |
|    |                        | print(i)                               | uit a /                      | Eng<br>Hindi               | 49<br>46          | 3 Vasu Kaur<br>4 Divya Nagar                           |    |  |  |
|    |                        | (c) for i in df.ite                    | ritem():                     | Maths                      | 47<br>48          | Name: Name, dtype: object)<br>('Eng', 0 50             |    |  |  |
|    |                        | print(i) (d) for i in df.ite           | ritams/1·                    | Science<br>Name: 1, dty    | oe: object)       | 1 49                                                   |    |  |  |
|    |                        | print(i)                               | iiteiiis().                  | (2, Rollno<br>Name N       | 3<br>Bysha Singh  | 3 43                                                   |    |  |  |
|    |                        | print(i)                               |                              | Eng<br>Hindi               | 40<br>45          | 4 43<br>Name: Eng, dtype: int64)                       |    |  |  |
|    | (ii) Write de          | own the comman                         | d that                       | Maths<br>Science           | 50<br>49          | ('Hindi', 0 47<br>1 46                                 | 1  |  |  |
|    | = =                    | e the output 2:                        | u tilat                      | Name: 2, dty               |                   | 2 45<br>3 46                                           |    |  |  |
|    | Will give              | (a) for i in df.ite                    | rroso()·                     |                            | asu Kaur          | 4 38<br>Name: Hindi, dtype: int64)                     |    |  |  |
|    |                        | print(i)                               | 11030().                     | Eng<br>Hindi               | 43<br>46          | ('Maths', 0 45                                         |    |  |  |
|    |                        | (b) for i in df.ite                    | rrow():                      | Maths<br>Science           | 48<br>44          | 2 50                                                   |    |  |  |
|    |                        | print(i)                               | ().                          | Name: 3, dty<br>(4, Rollno |                   | 3 48<br>4 42                                           |    |  |  |
|    |                        | (c) for i in df.ite                    | ritem():                     | Name D:                    | ivya Nagar        | Name: Maths, dtype: int64)<br>('Science', 0 40         |    |  |  |
|    |                        | print(i)                               | (/-                          | Eng<br>Hindi               | 43<br>38          | 1 48<br>2 49                                           |    |  |  |
|    |                        | (d) for i in df.ite                    | ritems():                    | Maths<br>Science           | 42<br>41          | 3 44<br>4 41                                           |    |  |  |
|    |                        | print(i)                               | v                            | Name: 4, dty               | pe: object)       | Name: Science, dtype: int64                            | +) |  |  |
|    |                        |                                        |                              | will give the              | exact numl        | per of values in each                                  | 1  |  |  |
|    | column                 | of the dataframe                       | e <b>r</b><br>print(df.cou   | nt())                      |                   |                                                        |    |  |  |
|    |                        |                                        | orint(dr.cou<br>orint(df.cou |                            |                   |                                                        |    |  |  |
|    |                        | •                                      | orint(df.cou                 |                            |                   |                                                        |    |  |  |
|    |                        |                                        |                              | nt(axis='inde              | v'\\              |                                                        |    |  |  |
|    |                        | Choose the corre                       | •                            | וועפ                       | ^ ]]              |                                                        |    |  |  |
|    |                        | (a) both (i) and (i                    |                              |                            |                   |                                                        |    |  |  |
|    |                        |                                        | 1)                           |                            |                   |                                                        |    |  |  |
|    | 1                      | (b) only (ii)                          |                              |                            |                   |                                                        |    |  |  |
|    |                        | (c) (i), (ii) and (iii)                |                              |                            |                   |                                                        |    |  |  |
|    | 1                      | (d) (i), (ii) and (iv)                 |                              |                            |                   |                                                        | 1  |  |  |
|    | (iv)                   |                                        | lowing com                   | mand will di               | splay the co      | lumn labels ofthe                                      | 1  |  |  |
|    |                        | DataFrame?                             | 0.5                          |                            |                   |                                                        |    |  |  |
|    | -                      | a) print(df.colum                      |                              |                            |                   |                                                        |    |  |  |
|    | (b) print(df.column()) |                                        |                              |                            |                   |                                                        |    |  |  |
|    | -                      |                                        | (c) print(df.column)         |                            |                   |                                                        |    |  |  |
|    | (0                     | c) print(df.colum<br>d) print(df.colum | -                            |                            |                   |                                                        |    |  |  |

|    | (v) Ms. Pathak, the class teacher wants to add a new column, the total of 4 subject marks, named as 'Total' to the DataFrame. Help her to write the command to do so.                                                       |   |  |
|----|----------------------------------------------------------------------------------------------------|---|--|
|    | PART-B                                                                                                    |   |  |
|    | Section-I                                                                                                    |   |  |
| 24 | Consider a given Series, S1:  Salary January 20000 February 30000 March 40000                                                                                                    | 2 |  |
|    | Write a program in Python Pandas to create the series.                                                                                                    |   |  |
| 25 | Differentiate between Degree and Cardinality of a table with suitable example.  OR  Differentiate between Primary Key and a Candidate Key with example.                                                                     | 2 |  |
| 26 | What will be the output of the following commands in Mysql:  (i) SELECT MID('INFORMATICS PRACTICES', 3, 7);  (ii) SELECT REVERSE('STRING FUNCTION');                                                                        | 2 |  |
| 27 | Consider the following Series Object, Ser1:  Pen 50 Pencil 100 Eraser 70 Sharpener 80  (i) Write the command which will display the name of the item having price > 70. (ii) Write the command to name the series as ITEM.  | 2 |  |
| 28 | Priyansha writes the following commands with respect to a table 'CABs' having fileds: Cabno, CabName, Color, Capacity, Charges.  Command1: SELECT COUNT(COLOR) FROM CABS; Command2: SELECT COUNT(DISTINCT COLOR) FROM CABS; | 2 |  |
|    | She gets the output as 4 for the first command but gets an output 3 for the second command. Explain the output with justification.                                                                                          |   |  |
| 29 | Consider the following SQL string: 'Examination' Write commands to display: a. 'min' b. 'nation'                                                                                                    | 2 |  |
|    | OR                                                                                                    |   |  |
|    | Consider the same string 'Examination' Write SQL commands to display: a. The position of the substring 'min' in the string 'Examination' b. The last 5 letters of the string                                                |   |  |

| 30  | Consider the     | following DataF              | rame, stud          | ent:       |             |                  |                     | 2 |
|-----|------------------|------------------------------|---------------------|------------|-------------|------------------|---------------------|---|
|     |                  | Rollno                       | Name                | Class      | Mark        | S                |                     |   |
|     | S1               | 1                            | Akash               | ΧI         | 250         |                  |                     |   |
|     | S2               | 2                            | Divya               | XII        | 300         |                  |                     |   |
|     | S3               | 3                            | Radha               | ΧI         | 347         |                  |                     |   |
|     | S4               | 4                            | Ekta                | XII        | 390         |                  |                     |   |
|     | S5               | 5                            | Palak               | XII        | 400         | )                |                     |   |
|     | Write comma      |                              | ( <del>-</del> 1.1. |            |             |                  |                     |   |
|     | ` '              | dd a new colum               |                     |            |             |                  |                     |   |
| 21  |                  | o display the re             |                     |            |             |                  |                     | 2 |
| 31  | a. ARPA          | ollowing terms r<br>NET b. I |                     |            |             | url              |                     | 2 |
| 32  |                  | s related to e-v             |                     |            |             | OIL              |                     | 2 |
| 33. | Ankita receive   | ed an SMS, from              | her hank (          | auerving   | a recent t  | ransaction ask   | ing her nin         | 2 |
| 33. |                  |                              |                     |            | -           |                  | eiving the SMS:     | _ |
|     |                  | d she SMS her j              |                     |            |             | •                | Ü                   |   |
|     | b. Shoul         | d she call the b             | ank helplin         | e numb     | er to reche | ck the validity  | of the SMS          |   |
|     | receiv           | ved?                         |                     |            |             |                  |                     |   |
|     |                  |                              | ;                   | SECTIO     | N-II        |                  |                     |   |
| 34  | Consider the     | two objects s1 a             | and s2. s1 is       | s a list w | hereas s2 i | is a Series. Bot | h have values       | 3 |
|     | 10, 20, 30, 40   | , 50.                        |                     |            |             |                  |                     |   |
|     | What will be t   | the output of th             | e following         | g two sta  | atements c  | onsidering tha   | t the above objects |   |
|     | have been cre    | •                            |                     |            |             |                  |                     |   |
|     | a. print(        | (s1 * 2)                     | b. prii             | nt(s2 * 2  | 2)          |                  |                     |   |
|     | lustify your a   | ncwor                        |                     |            |             |                  |                     |   |
|     | Justify your a   | nswer.                       |                     |            |             |                  |                     |   |
| 35  | What do you      | mean by Cyber                | Crime? Exp          | olain wit  | h the help  | of an example.   |                     | 3 |
|     |                  |                              |                     | OR         |             |                  |                     |   |
|     | How the exce     | ssive use of Tec             | chnology af         | fected t   | he health o | of human being   | gs? Explain.        |   |
| 36  | Write the out    | puts of the SQL              | gueries (i)         | to (iii) b | ased on th  | e following tab  | ole 'CABHUB':       | 3 |
|     |                  |                              |                     |            |             |                  |                     |   |
|     | VCODE            | VNAME                        | MA                  |            | COLOR       | CAPACITY         | CHARGES             |   |
|     | 100              | INNOVA                       | TOY                 |            | WHITE       | 7                | 15                  |   |
|     | 102              | SX4                          | SUZ                 |            | BLUE        | 4                | 14                  |   |
|     | 104              | C CLASS                      | MERC                |            | RED         | 4                | 35                  |   |
|     | 105              | A-STAR                       | SUZ                 |            | WHITE       | 3                | 14                  |   |
|     | 108              | INDIGO                       | TA                  | TA         | SILVER      | 3                | 12                  |   |
|     | <b>(a)</b> To di | splay the nam                | es of all th        | e white    | colored v   | ehicles.         |                     |   |
|     | <b>(b)</b> To di | splay name of                | vehicle, m          | nake an    | d capacity  | of vehicles ir   | ascending order     |   |
|     |                  | eir seating cap              |                     |            | -           |                  |                     |   |
|     |                  |                              | •                   | s at wh    | ich a vehi  | cle can be hir   | ed from CABHUB.     |   |
|     | (5, 15 01)       | - p p p p p p p p.           |                     |            | 3 G . C.III | <b>~~</b>        |                     |   |
|     |                  |                              |                     |            |             |                  |                     | 1 |

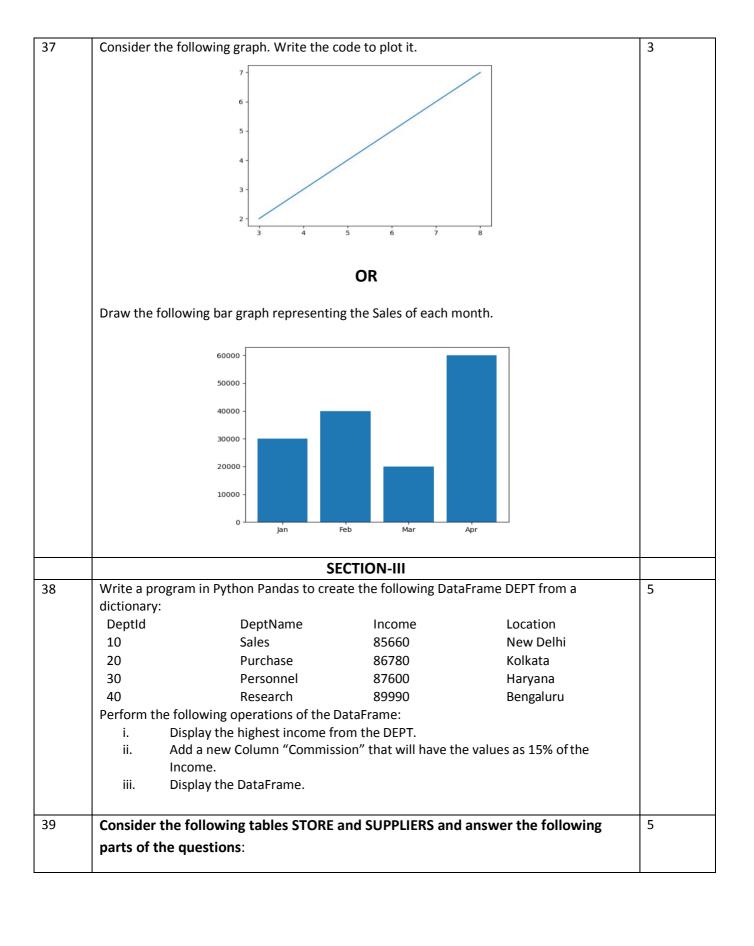

**Table: Store** 

| ITEMNO   | ITEM              | SCODE | QTY   | RATE  | LASTBUY    |
|----------|-------------------|-------|-------|-------|------------|
| TIEIVINO | IILIVI            | JCODL | Q I I | IVAIL | LASTBUT    |
| 2005     | Sharpener Classic | 23    | 60    | 8     | 31-6-2009  |
| 2003     | Ball Pen 0.25     | 22    | 50    | 25    | 1/2/2010   |
| 2002     | Gel pen premium   | 21    | 150   | 12    | 24-02-2010 |
| 2006     | Gel Pen Classic   | 21    | 250   | 20    | 11/3/2009  |
| 2001     | Eraser Small      | 22    | 220   | 6     | 19-1-2009  |
| 2004     | Eraser Big        | 22    | 110   | 8     | 2/12/2009  |
| 2009     | Ball Pen 0.5      | 21    | 180   | 18    | 3/11/2009  |

**Table: Suppliers** 

| SCODE | SNAME              |
|-------|--------------------|
| 21    | Premium Stationers |
| 23    | Soft Plastics      |
| 22    | Tetra Supply       |

- **a.** To display details of all the items in the Store table in ascending order of LastBuy.
- **b.** To display itemno ItemName of those items from Store Table whose rate is more than 15 rupees.
- **c.** To display the details of those items whose Suppliers code(Scode) is 22 or Quantity in Store(Qty) is more than 110 from the table Store.
- **d.** To display minimum rate of Items for each Supplier individually as perScode from the table Store.
- e. To increase the Rate of all the items by Rs. 10

Sanskar University of Himachal Pradesh is setting up a secured network for its campus at Himachal Pradesh for operating their day-to-day office & web based activities. They are planning to have network connectivity between four buildings. Answer the question (i) to (v) after going through the building positions in the campus & other details which are given below:

5

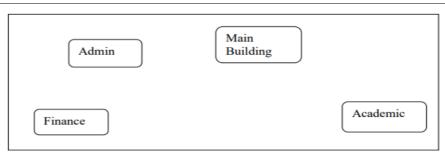

The distances between various buildings of university are given as:-

| Building 1 | Building 2 | Distance(in mtrs.) |
|------------|------------|--------------------|
| Main       | Admin      | 50                 |
| Main       | Finance    | 100                |
| Main       | Academic   | 70                 |
| Admin      | Finance    | 50                 |
| Finance    | Academic   | 70                 |
| Admin      | Academic   | 60                 |

#### **Number of computers:-**

| Building | No. of Computers |
|----------|------------------|
| Main     | 150              |
| Admin    | 75               |
| Finance  | 50               |
| Academic | 60               |

As a network expert, you are required to give best possible solutions for the given queries of the university administration: -

- (a) Suggest cable layout for the connections between the various buildings,
- (b) Suggest the most suitable building to house the server of the network of the university,
- (c) Suggest the placement of following devices with justification:
  - 1. Switch/Hub 2. Repeater
- (d) Suggest the technology out of the following for setting-up very fast Internet connectivity among buildings of the university
  - 1. Optical Fiber 2. Coaxial cable 3. Ethernet Cable
- (e) The University is planning to connect its admission office in Haryana, which is more than 1000 KM from University. Which type of Network out of LAN, MAN or WAN will be formed? Justify your answer.